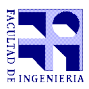

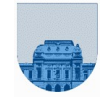

## Examen – 23 de febrero de 2022

**Problema 1** 20 (4, 4, 4, 4, 4) ptos

I. a)

II. c)

III. d)

IV. c)

V. b)

**Problema 2** 20 (2,5,2,5, 5, 5, 5) ptos

a) =\$B1:\$B11

- b) =A\$2:F\$2
- c) =PROMEDIO(D2:D11)
- d)  $=E2/MIN(D2:F2)$
- e) =BUSCARV(\$A\$7;A2:C11;3;0)

**Problema 3** 18 (6, 6, 6) ptos

- a)  $=SI(A2)=100;"alerta";"aceptable")$
- b) =SI(Y(C2>B2;B2>A2);C2;"No sube")

```
c) =SI(Y(A2<100;B2<100;C2<100);"Aceptable";SI(Y(A2>125;B2>125;C2>125);
```
"Diabetes";"Prediabetes"))

## **Problema 4** 12 (6, 6) ptos

```
a) w= 2
b) 
     n=length(v);
     i=1;
     pos=0;
    while i<= n & pos == 0
       if v(i) == 4pos=i;
       end
       i=i+1; end
```
## **Problema 5** 6 ptos

```
function [Res1,Res2]= Potencias(X,Y)
Res1=X^Y;
Res2=Y^X;
```
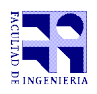

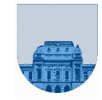

```
Problema 6 10 ptos
```

```
function y = Clasificar(X,Y)
if X<100 & Y<100
  y=0;elseif X>125 && Y>125
  y=2;else
  y=1;
end
```
## **Problema 7** 14 ptos

```
function w = Producto(v1, v2)n = length(v1);w=[];
for i=1:n
   W = [W, V1(i)*V2(i)];end
```